## 2. Processes and Interactions

- 2.1 The Process Notion
- 2.2 Defining and Instantiating Processes
	- Precedence Relations
	- Implicit Process Creation
	- Dynamic Creation With fork And join
	- Explicit Process Declarations
- 2.3 Basic Process Interactions
	- Competition: The Critical Section Problem
	- Cooperation
- 2.4 Semaphores
	- Semaphore Operations and Data
	- Mutual Exclusion
	- Producer/Consumer Situations
- 2.5 Event Synchronization

#### Processes

- A process is the activity of executing a program on a CPU. Also, called a task.
- Conceptually...
	- Each process has its own CPU
	- Processes are running concurrently
- Physical concurrency = parallelism This requires multiple CPUs
- Logical concurrency = time-shared CPU
- Processes cooperate (shared memory, messages, synchronization)
- Processes compete for resources

#### Advantages of Process Structure

• Hardware-independent solutions

– Processes cooperate and compete correctly, regardless of the number of CPUs

• Structuring mechanism

– Tasks are isolated with well-defined interfaces

#### Defining/Instantiating Processes

- Need to
	- Define what each process does
	- Specify precedence relations: when processes start executing and stop executing, relative to each other
	- Create processes

#### Specifying precedence relations

- Process-flow graphs (unrestricted)
- Properly nested expressions/graphs (also known as series-parallel graphs)

## Process flow graphs

- Directed graphs
- Edges represent processes
- Vertices represent initiation, termination of processes

#### Examples of Precedence Relationships (Process Flow Graphs)

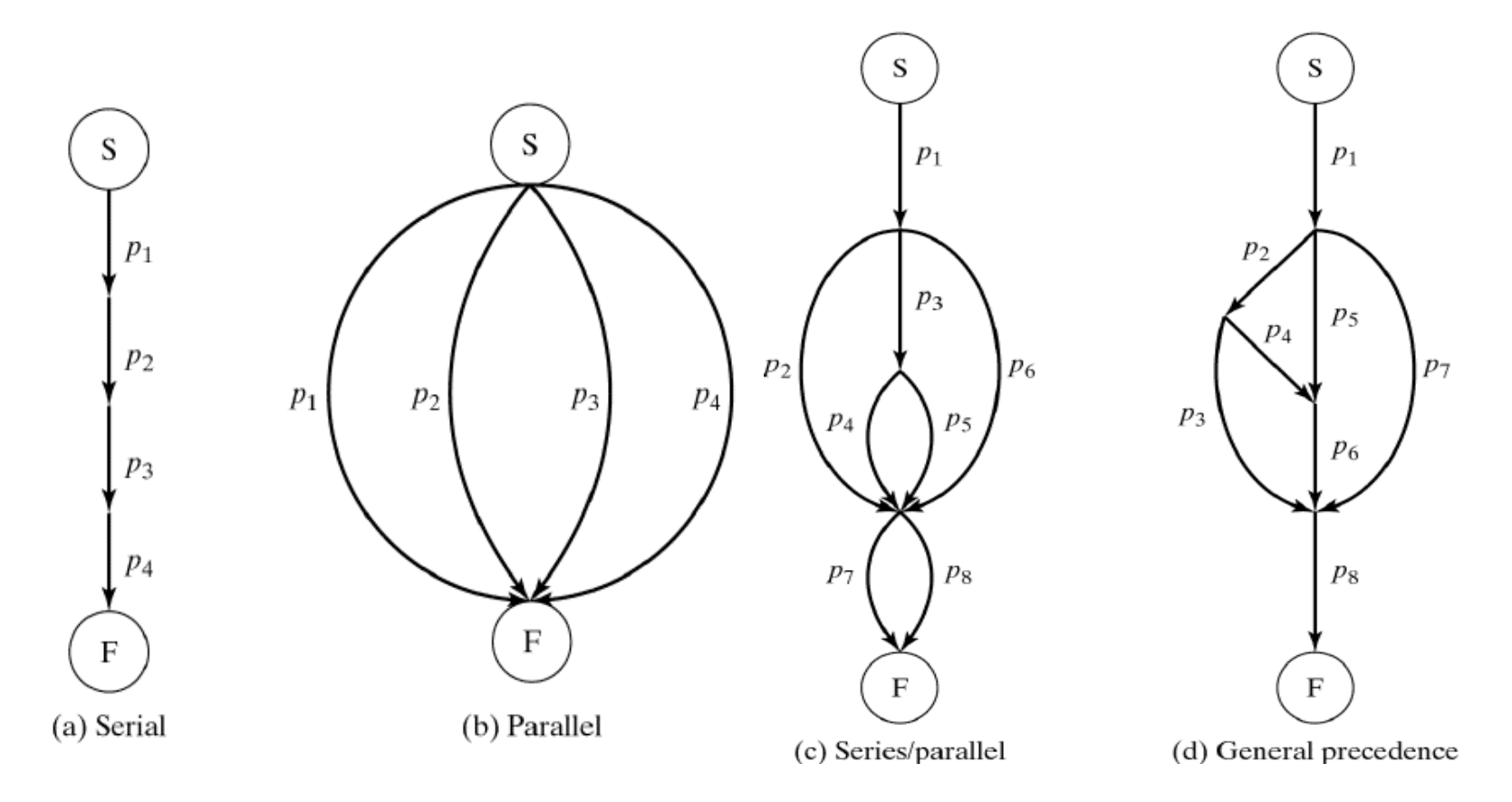

Figure 2-1

#### Process flow graphs

 $(a + b) * (c + d) - (e / f)$  gives rise to

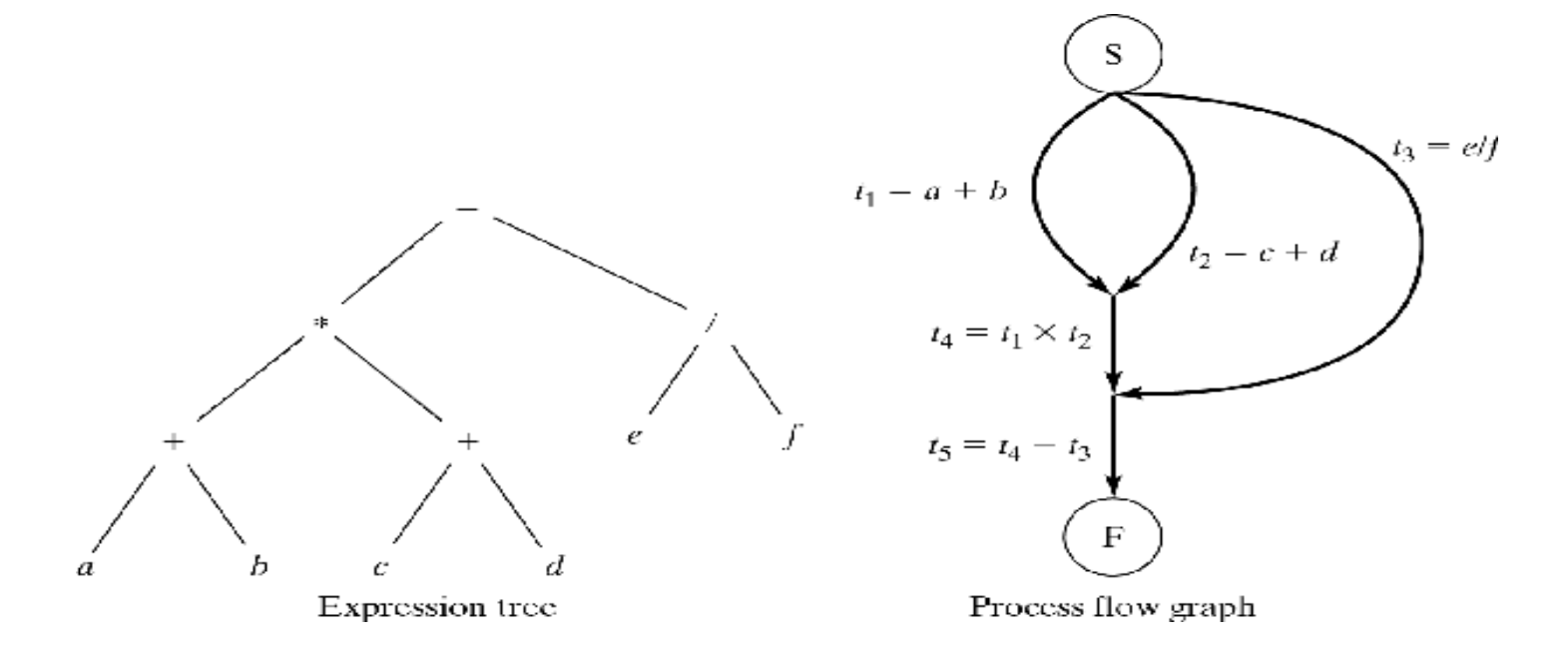

Figure 2-2

## (Unrestricted) Process flow graphs

- Any directed acylic graph (DAG) corresponds to an unrestricted process flow graph, and conversely
- May be <u>too</u> general (like unrestricted goto in sequential programming)

## Properly nested expressions

- Two primitives, which can be nested:
	- Serial execution
		- Expressed as  $S(p1, p2, ...)$
		- Execute  $p1$ , then  $p2$ , then  $\dots$
	- Parallel execution
		- Expressed as  $P(p1, p2, ...)$
		- Concurrently execute p1, p2,
- A graph is properly nested if it corresponds to a properly nested expression

#### Examples of Precedence Relationships (Process Flow Graphs)

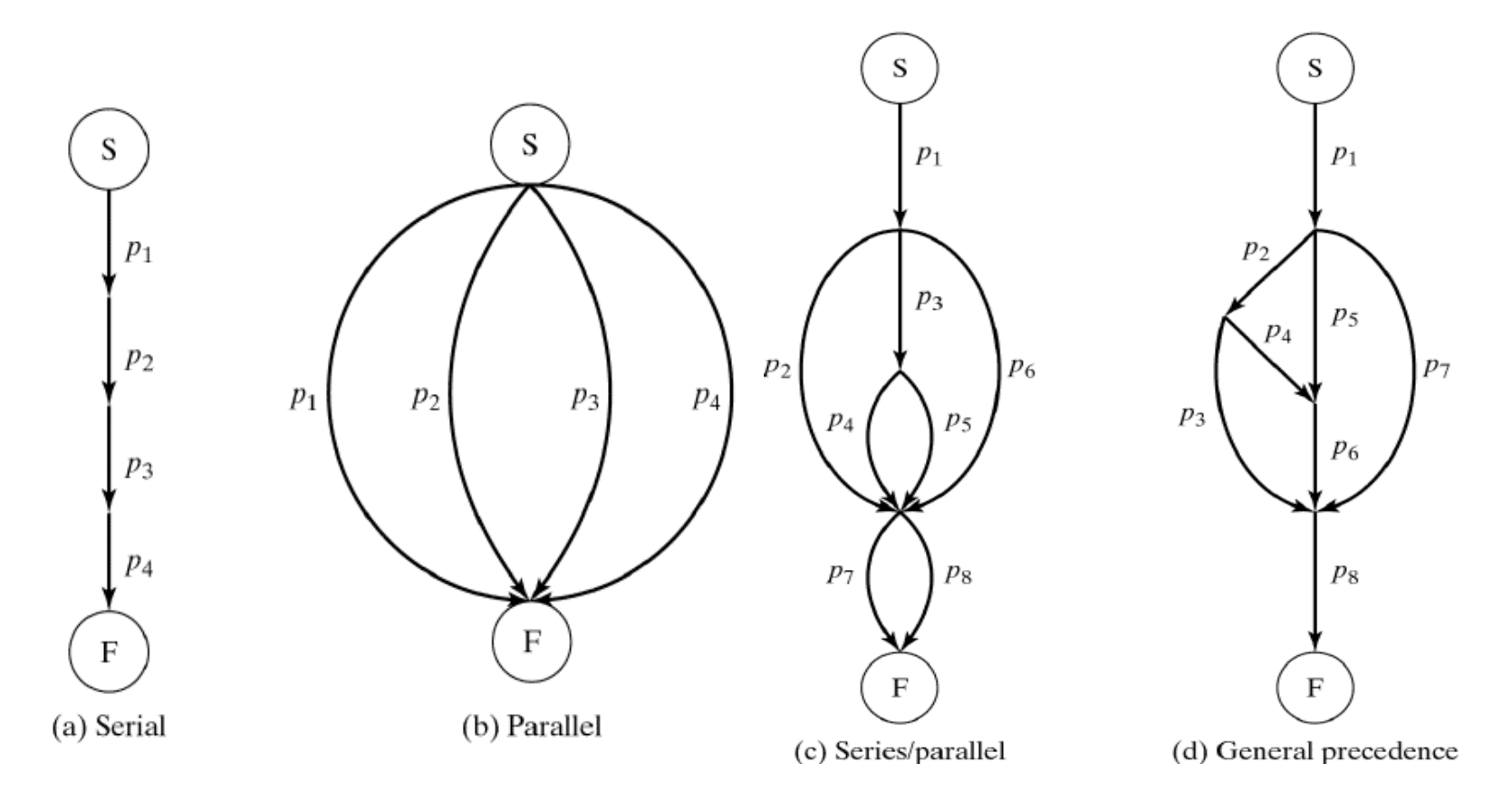

Figure 2-1

#### Properly nested process flow graphs

- (c) corresponds to the properly nested expression  $-$  S(p1, P(p2, S(p3, P(p4, p5)), p6), P(p7, p8))
- (d) is not properly nested
	- (proof: text, page 44)

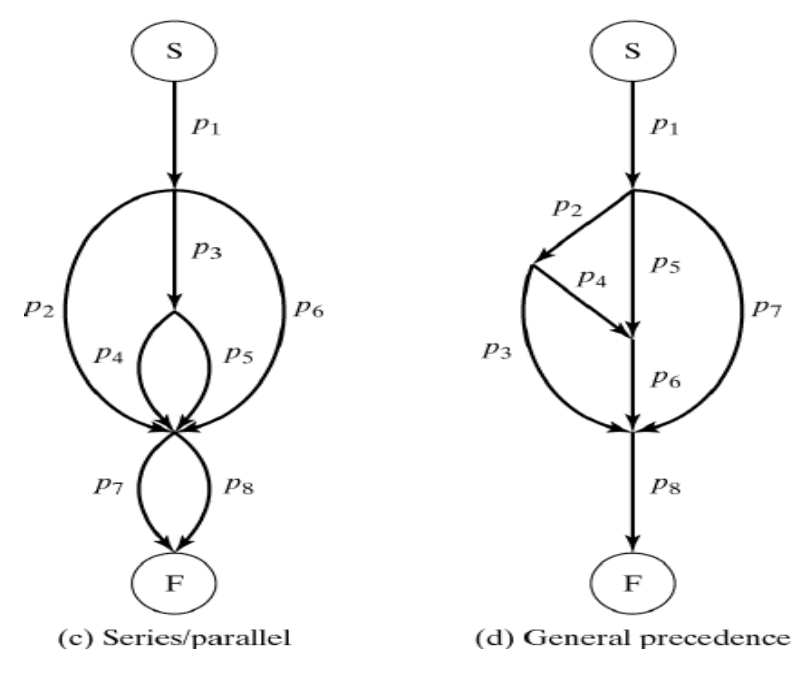

#### Process Creation

- Implicit process creation
	- cobegin // coend,
	- forall statement
- Explicit process creation
	- fork/join
	- Explicit process declarations/classes

## Implicit Process Creation

- Processes are created dynamically using language constructs.
- Process is not explicitly declared or initiated
- cobegin/coend statement
- Data parallelism: **forall** statement

#### Cobegin/coend statement

- syntax: cobegin  $C_1$  //  $C_2$  //  $\ldots$  //  $C_n$  coend
- meaning:
	- $-$  All  $C_i$  may proceed concurrently
	- $-$  When *all* of the  $C_i$ 's terminate, the statement following the cobegin/coend can proceed
- cobegin/coend statements have the same expressive power as S/P notation
	- $-S(a,b) \equiv a$ ; b (sequential execution by default)

 $-P(a,b) \equiv \text{cobegin} a$  // b coend

## cobegin/coend example

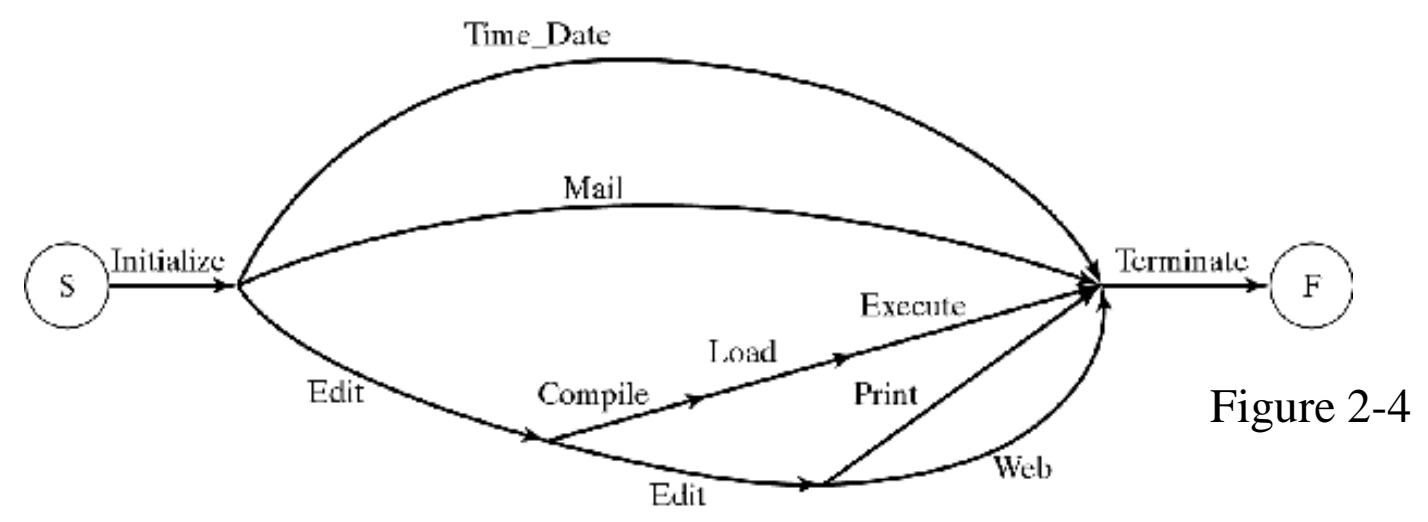

cobegin

```
 Time_Date // Mail //
```

```
 { Edit;
```
cobegin

```
 { Compile; Load; Execute} //
```

```
 { Edit; cobegin Print // Web coend}
```

```
 coend
```

```
 }
```
coend

## Data parallelism

- Same code is applied to different data
- The *forall* statement
	- syntax: forall (parameters) statements
	- Meaning:
		- Parameters specify set of data items
		- Statements are executed for each item concurrently

## Example of forall statement

• Example: Matrix Multiply forall ( i:1..n, j:1..m )

```
{
 A[i][j] = 0;for (k=1; k<=r; ++k)A[i][j] = A[i][j] + B[i][k]^*C[k][j];}
```
- Each inner product is computed sequentially
- All inner products are computed in parallel

## Explicit Process Creation

- Using fork/join
- Explicit process declarations/classes

### Explicit program creation: fork/join

- **cobegin/coend** are limited to *properly nested graphs*
- **forall** is limited to *data parallelism*
- **fork/join** can express *arbitrary functional parallelism* (any process flow graph)

## The *fork* and *join* primitives

• Syntax: fork x

Meaning: create new process that begins executing at label x

• Syntax: join t, y Meaning:

> $t = t-1$ ; if  $(t == 0)$  goto y;

The operation *must be indivisible*. (Why?)

# fork / join example

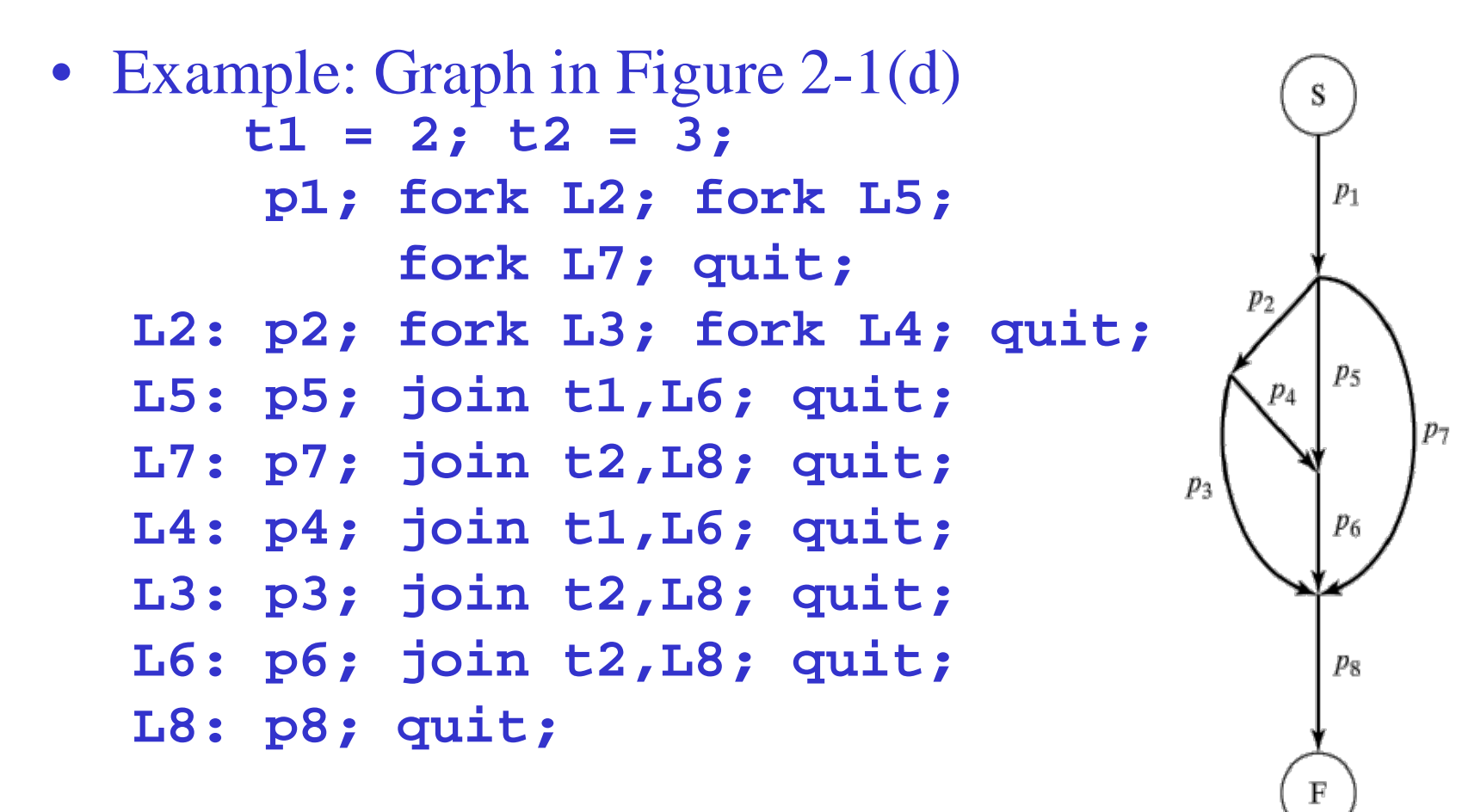

#### The Unix *fork* statement

- **procid = fork()**
- Replicates calling process
- Parent and child are identical except for the value of **procid**
- Use **procid** to diverge parent and child:

#### **if (procid==0)do\_child\_processing else do\_parent\_processing**

## Explicit Process Declarations

- Designate piece of code as a unit of execution
	- Facilitates program structuring
- Instantiate:
	- Statically (like **cobegin**) or
	- Dynamically (like **fork**)

#### Explicit Process Declarations

#### **process p**

```
 process p1 declarations_for_p1 begin ... end
```

```
 process type p2 declarations_for_p2 begin ... end
```

```
begin 
 ... q = new p2; ... end
```
#### Thread creation in Java

- Define a runnable class Class MyRunnable implements runnable { … run() {…} }
- Instantiate the runnable, instantiate and start a thread that runs the runnable Runnable  $r = new MyRunnable$ ); Thread  $t = new Thread(r);$ t.start();

#### Process Interactions

- Competition/Mutual Exclusion
	- Example: Two processes both want to access the same resource.
- Cooperation
	- Example:

*Producer* <sup>→</sup> *Buffer* <sup>→</sup> *Consumer*

#### Process Interactions

• Competition: The Critical Section Problem  $x = 0$ ; cobegin p1: …  $x = x + 1$ ; … // p2: …  $x = x + 1$ ;

> … **Coend**

• After both processes execute, we should have  $x=2$ 

• Interleaved execution (due to parallel processing or context switching)

 $p1: R1 = x;$  p2: ...  $R2 = x$ ;  $R1 = R1 + 1$ ;  $R2 = R2 + 1$ ;  $x = R1$  ; …  $x = R2$ ;

• x has only been incremented once. The first update (x=R1) is lost.

• Problem statement:

```
cobegin 
p1: while(1) {CS_1; program_1;} 
   // 
p2: while(1) {CS_2; program_2;} 
   // 
 ... 
   // 
pn: while(1) {CS_n; program_n;} 
coend
```
• Guarantee *mutual exclusion:* At any time, at most one process should be executing within its critical section (Cs\_i).

<sup>30</sup> CompSci 143A Spring, 2013

#### In addition to mutual exclusion, prevent *mutual blocking:*

- 1. Process outside of its CS must not prevent other processes from entering its CS. *(No "dog in manger")*
- 2. Process must not be able to repeatedly reenter its CS and *starve* other processes *(fairness)*
- 3. Processes must not block each other forever *(no deadlock)*
- 4. Processes must not repeatedly yield to each other ("after you"--"after you") *(no livelock)*

- Solving the problem is subtle
- We will examine a few incorrect solutions before describing a correct one: Peterson's algorithm

# Algorithm 1

• Use a single turn variable:

```
int turn = 1;
cobegin 
p1: while (1) { 
   while (turn != 1); /* wait*/CS_1; turn = 2; program_1;
 } 
//
p2: while (1) { 
   while (turn != 2); /*waitCS_2; turn = 1; program 2;
 }
coend
```
• Violates blocking requirement (1), "dog in manger" <sup>33</sup> CompSci 143A Spring, 2013

## Algorithm 2

• Use two variables.  $c1=1$  when p1 wants to enter its CS.  $c2=1$ when  $p2$  wants to enter its CS.

```
int c1 = 0, c2 = 0;
cobegin 
p1: while (1) { 
   c1 = 1;
    while (c2); /*wait*/
   CS_1; c1 = 0; program 1;
     } //
p2: while (1) { 
   c2 = 1;
     while (c1); /*wait*/
   CS_2; c2 = 0; program 2;
 }
coend
```
• Violates blocking requirement (3), deadlock. Processes may wait forever.

<sup>34</sup> CompSci 143A Spring, 2013

# Algorithm 3

- Like #2, but reset intent variables (c1 and c2) each time: int  $c1 = 0$ ,  $c2 = 0$ ; cobegin p1: while (1) {  $c1 = 1$ ; if  $(c2)$  c1 = 0; //go back, try again else  $\{CS_1; c1 = 0; program_1\}$  } // p2: while (1) {  $c2 = 1$ ; if  $(c1)$   $c2 = 0$ ; //go back, try again else  $\{CS\;2;\;c2 = 0;\;{\rm program}\;2\}$  } coend
- Violates blocking requirements (2) and (4), fairness and livelock

#### Peterson's algorithm

- Processes indicate intent to enter CS as in #2 and #3 (using c1 and c2 variables)
- After a process indicates its intent to enter, it (politely) tells the other process that it will wait (using the willWait variable)
- It then waits until one of the following two conditions is true:
	- The other process is not trying to enter; or
	- The other process has said that it will wait (by changing the value of the willWait variable.)

#### Peterson's Algorithm

```
int c1 = 0, c2 = 0, will Wait;
cobegin
p1: while (1) { 
   c1 = 1; will Wait = 1;
    while (c2 && (willWait==1)); /*wait*/
   CS_1; c1 = 0; program 1;
 }
//
p2: while (1) { 
   c2 = 1; will Wait = 2;
    while (c1 && (willWait==2)); /*wait*/
   CS_2; c2 = 0; program 2;
 }
coend
```
- Guarantees mutual exclusion *and* no blocking
- Assumes there are only 2 processes

<sup>37</sup> CompSci 143A Spring, 2013

Another algorithm for the critical section problem: the Bakery Algorithm

Based on "taking a number" as in a bakery or post office

- 1. Process chooses a number larger than the number held by all other processes
- 2. Process waits until the number it holds is smaller than the number held by any other process trying to get in to the critical section

# Code for Bakery Algorithm (First cut)

int number[n]; //shared array. All entries initially set to 0

 //Code for process i. Variables j and x are local (non-shared) variables while $(1)$  {

```
 program_i
```

```
 // Step 1: choose a number
x = 0;
for (i=0; j < n; j++)if (i != i) x = max(x, number[i]);number[i] = x + 1;
```
 // Step 2: wait until the chosen number is the smallest outstanding number for  $(i=0; j < n; j++)$ if  $(i != i)$  wait until  $((number[i] == 0)$  or  $(number[i] < number[i])$ CS\_i

```
number[i] = 0;
```
}

#### Bakery algorithm, continued

- Complication: there could be ties in step 1. This would cause a deadlock (why?)
- Solution: if two processes pick the same number, give priority to the process with the lower process number.

#### Correct code for Bakery Algorithm

int number[n]; //shared array. All entries initially set to 0 //Code for process i. Variables j and x are local (non-shared) variables while $(1)$  {

program\_i

```
 // Step 1: choose a number
x = 0;
for (i=0; j < n; j++)if (j != i) x = max(x, number[j]);number[i] = x + 1;
```
 // Step 2: wait until the chosen number is the smallest outstanding number for  $(i=0; j < n; j++)$ if  $(i := i)$  wait until  $((number[i] == 0)$  or  $(number[i] < number[i])$  or  $((number[i] = number[j])$  and  $(i < j)))$ CS\_i

```
number[i] = 0;
```
}

#### Software solutions to Critical Section problem

- Drawbacks
	- Difficult to program and to verify
	- Processes loop while waiting (busy-wait). Wastes CPU time.
	- Applicable to only to critical section problem: (competition for a resource). Does not address cooperation among processes.
- Alternative solution:
	- special programming constructs (semaphores, events, monitors, …)

## Semaphores

- A *semaphore* **s** is a nonnegative integer
- Operations P and V are defined on S
- Semantics:
	- P(s): if **s>0**, decrement **s** and proceed; else wait until **s>0** and then decrement **s** and proceed
	- V(s): increment **s** by 1
- Equivalent Semantics: P(s): while (s<1)/\*wait\*/; s=s-1  $V(s)$ :  $s = s + 1$ ;
- The operations **P** and **V** are *atomic* (indivisible) operations

#### Notes on semaphores

- Invented by Dijkstra
- As we will see in Chapter 4, the waiting in the **P** operation can be implemented by
	- Blocking the process, or
	- Busy-waiting
- Etymology:
	- **P(s)**, often written **Wait(s)**; think "Pause": "P" from "*passaren*" ("pass" in Dutch) or from "*prolagan*," combining "*proberen*" ("try") and "*verlagen*" ("decrease").
	- **V(s)**, often written **Signal(s)**: think of the "V for Victory" 2-finger salute: "V" from "*vrigeven*" ("release") or "verhogen" ("*increase*").

#### Mutual Exclusion w/ Semaphores

```
semaphore mutex = 1; 
cobegin 
p1: while (1) {
     P(mutex); CS1;V(mutex);program1;} 
// 
p2: while (1) {
     P(mutex);CS2;V(mutex);program2;}
//
... 
//
pn: while (1) {
     P(mutex);CSn;V(mutex);programn;}
coend;
```
#### Cooperation

- Cooperating processes must also synchronize
- Example: **P1** waits for a signal from **P2** before **P1** proceeds.
- Classic generic scenario:

*Producer* <sup>→</sup> *Buffer* <sup>→</sup> *Consumer*

#### Signal/Wait with Semaphores semaphore  $s = 0$ ; cobegin p1: ... P(s); /\* wait for signal \*/ ... // p2: ... V(s); /\* send signal \*/ ... ... coend;

#### Bounded Buffer Problem

```
semaphore e = n, f = 0, b = 1;
cobegin 
Producer: while (1) { 
   Produce_next_record; 
   P(e); P(b); Add_to_buf; V(b); V(f); 
 } 
// 
Consumer: while (1) { 
   P(f); P(b); Take_from_buf; V(b); V(e); 
   Process_record; 
 } 
coend
```
#### Events

- An *event* designates a change in the system state that is of interest to a process
	- Usually triggers some action
	- Usually considered to take no time
	- Principally generated through interrupts and traps (end of an I/O operation, expiration of a timer, machine error, invalid address…)
	- Also can be used for process interaction
	- Can be *synchronous* or *asynchronous*

#### Synchronous Events

- Process explicitly waits for occurrence of a specific event or set of events generated by another process
- Constructs:
	- Ways to define events
	- E.post (generate an event)
	- E.wait (wait until event is posted)
- Can be implemented with semaphores
- Can be "memoryless" (posted event disappears if no process is waiting).

#### Asynchronous Events

- Must also be defined, posted
- Process does not explicitly wait
- Process provides *event handlers*
- Handlers are evoked whenever event is posted

## Event synchronization in UNIX

- Processes can signal conditions using asynchronous events: kill(pid, signal)
- Possible signals: SIGHUP, SIGILL, SIGFPE, SIGKILL, ...
- Process calls sigaction() to specify what should happen when a signal arrives. It may
	- catch the signal, with a specified signal handler
	- ignore signal
- Default action: process is killed
- Process can also handle signals synchronously by blocking itself until the next signal arrives (pause() command).

# Case study: Event synch. (cont)

- Windows 2000
	- WaitForSingleObject or WaitForMultipleObjects
	- Process blocks until object is signaled

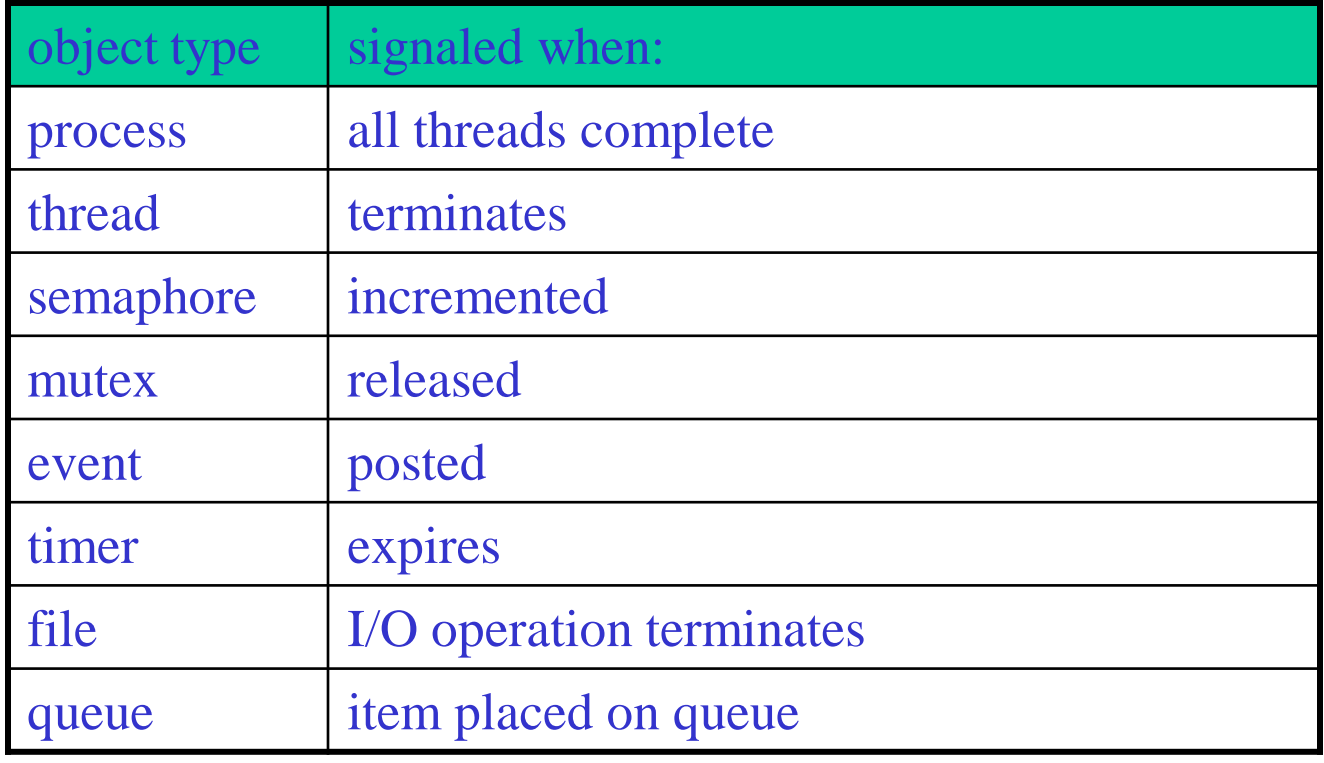

#### **History**

- Originally developed by Steve Franklin
- Modified by Michael Dillencourt, Summer, 2007
- Modified by Michael Dillencourt, Spring, 2009
- Modified by Michael Dillencourt, Winter, 2010
- Modified by Michael Dillencourt, Summer, 2012